# **Open Office 3 User Guide File Type**

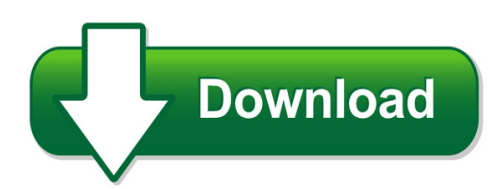

We have made it easy for you to find a PDF Ebooks without any digging. And by having access to our ebooks online or by storing it on your computer, you have convenient answers with open office 3 user quide file type. To get started finding open office 3 user quide file type, you are right to find our website which has a comprehensive collection of manuals listed. Our library is the biggest of these that have literally hundreds of thousands of different products represented. You will also see that there are specific sites catered to different product types or categories, brands or niches related with open office 3 user guide file type. So depending on what exactly you are searching, you will be able to choose ebooks to suit your own need Need to access completely for **Ebook PDF open office 3 user guide file type**?

ebook download for mobile, ebooks download novels, ebooks library, book spot, books online to read, ebook download sites without registration, ebooks download for android, ebooks for android, ebooks for ipad, ebooks for kindle, ebooks online, ebooks pdf, epub ebooks, online books download, online library novels, online public library, read books online free no download full book, read entire books online, read full length books online, read popular books online.

Document about Open Office 3 User Guide File Type is available on print and digital edition. This pdf ebook is one of digital edition of Open Office 3 User Guide File Type that can be search along internet in google, bing, yahoo and other mayor seach engine. This special edition completed with other document such as :

## **Troubleshooting Common Problems - The Free And Open ...**

recovering content from a damaged openoffice.org file recovering content from a damaged openoffice.org file the following set of instructions may or may not work, depending on how badly the file is

#### **Accessing Office 365 Encrypted (secure) Messages**

accessing office 365 encrypted (secure) messages this document walks you through the process for accessing office 365 (o365) encrypted email messages.

## **Xerox Standard Accounting: Tracking Usage By Service ...**

adding users and groups to the device to enable xerox standard accounting users must be added to the device in at least one group. 1. launch a web browser of your choice and enter the device's ip address.

## **22 - Dpsa.gov.za**

22 annexure g office of the public service commission the office of the public service commission is an equal opportunity, representative employer.

#### **Openoffice.org Macros Explained - Pitonyak**

openoffice.org macros explained oome third edition last modified saturday, april 30, 2016 at 09:05:51 am document revision: 567

#### **Inetwork User Manual Complete "how To" Guide To Use The System**

santh solution, inc. [confidential] page 1 inetwork user manual complete "how to" guide to use the system

#### **Getting Started With Base - The Free And Open Productivity ...**

creating a new database to create a new database, click the arrow next to the new icon. in the drop-down menu, select database (figure 1). this opens the database wizard. you can also open the database wizard using file > new > database.

#### **PolycomVvx400, 401, 410, 411 Business Media Phones**

data shee polycomvvx400, 401, 410, 411 business media phones polycom vvx 400 specifications user interface features • backlit 3.5 in color lcd (320 x 240) resolution • voicemail support 1 • webkit-based browser

## **U.s. District Court For The Eastern District Of Pennsylvania**

u.s. district court for the eastern district of pennsylvania electronic case filing system (ecf) attorney user manual for civil cases

## **Integrisign Desktop User Manual - Epad Support**

to open integrisign desktop help: click the start button, and click on programs. click the integrisign desktop. click on the integrisign desktop help options and the help window appears.

## **Wireless Ip Camera - Open Ip Camera Forum - Index**

ipcam user manual 1 welcome ipcam is an integrated wireless ip camera solution. it combines a high quality digital video camera with network connectivity and a powerful web server to bring clear to your

## **Webex One-click - Meetingconnect.net**

the desktop version of webex one-click is a simple way to start and join meetings and send meeting invitations without logging in to your webex service site or

## **Ecopy Pdf Pro Office Quick Reference Card Create. Convert ...**

ecopy pdf pro office quick reference card create. convert. edit. create a pdf printing to pdf using a "pdf print driver" is the most common method for creating pdf files.

#### **User's Manual - Edraw Max**

edraw max v8 user's manual professionally diagram and communicate with essential edraw solution 004 - 2016 edrawsoft. all right reserved. edraw and edraw logo

## **User Guide - Verizon Wireless**

3 components 1. power/menu button – power the jetpack on/off and switch the menu operations actions power on press and hold the power button for 2 seconds to turn on. power off press and hold the power button 3 seconds to turn off.

#### **Introduction To The Access Database Keeping Student Records**

lesson 6: introduction to the access database 159 form displays the contents of just one record at a time. you will learn about forms in this lesson, too. • a report is an object which is designed based on the data in the database and which is used to inform the user of the selected contents of the database.

#### **Hp Officejet Mobile 250 All-in-one Series User Guide – Enww**

safety information always follow basic safety precautions when using this product to reduce risk of injury from fire or electric shock. - read and understand all instructions in the

#### **Cardscan Executive & Team Quick Start Guide**

3 3 do one of the following: • if you want to scan cards directly into outlook, click install cardscan for outlook add-in and then follow the on-screen instructions. • to install the cardscan executive or team software, click install cardscan executive/team and then follow the on-screen instructions. the selected software is installed. to install the software on a mac os system

## **Waiver Support Coordinator User Guide - State Of Florida**

waiver support coordinator . user guide . instructions for specific functions . ibudget florida application . july 1, 2014 . 8.3

## **Webopss Field User Guide - Federal Aviation Administration**

webopss field user guide version 2.3 march 22, 2010 team askin technologies, inc. page iv 4.2.11 personnel 95 4.3 inspectors 99 5. authorizing documents management 103

## **Linksys E-series Routers User Guide**

ii linksys e-series e900 contents improving security how do i know if my network is secure? . . . . . . . . . . . . . . . . 42 network security following a manual setup .

# **Instructions And Regulations For Disabled Person Parking ...**

instructions and regulations for disabled person parking permit 735-265 packet ( -1 ) stk# 300108 instructions this packet contains information on requirements to obtain a disabled person parking permit or decal.

## **Myenroller - Medico Insurance Company Agent Login**

[type text] [type a quote from the document or the summary of an interesting point. you can position the text box anywhere in the document. use the drawing tools tab to change the formatting of the pull quote text box.]

## **Hp Envy Photo 7100 All-in-one Series – Enww**

hp ecosolutions (hp and the environment) hp is committed to helping you optimize your environmental footprint and empowering you to print responsibly—at home or in the office.

## **Cdc Clear Communication Index**

centers for disease control and prevention office of the associate director for communication cdc clear . communication index. a tool for developing and assessing

#### **Vaccine Inventory Odule - Mcir.org**

mcir user reference guide: vim, ver.08.01.2017, page 5 of 54 step three: the inventory must be activated by clicking the active box and entering the active date (the date the vaccine was received).to make a specific inventory the

## **Docmail: Advanced User Guide - Cfhdocmail.com**

1 01761 409701 409702 docmail: advanced user guide. version 3.2 november 2018

#### **Indiana E-filing User Guide**

last updated october 16, 2018 1 . e-filing user guide . indiana statewide e -filing system . the most current version of this guide can be found at . http://courts.in ...

#### **400amp True Rms Ac/dc Clamp Meter With Ir Thermometer**

6 ex623-en-gb\_v3.0 4/15 ac/dc current measurements warning: disconnect the test leads before making clamp measurements. 1. rotate the function switch to the 400aac/dc position 2. press the mode button to select ac or dc. 3. press the trigger to open jaw.

# **Examinee User Guide - Nace International Institute**

7 | page examinee user guide 017 by the nace international institute (version 2019.1) essay exams cp 3 technologist cp 4 specialist

## **Annexure G Department Of Justice And Constitutional ...**

167 analytical thinking; dispute and conflict resolution skills; information management. duties: execute the mandate of the office of the family advocate; perform all functions and duties of the senior family advocate (head of office) in accordance with relevant

## **Navfit98a Version 30 User's Manual - Navy Fitrep**

navy personnel command 5720 integrity drive millington, tn 38055-3100 navfit98a version 30 user's manual 01 february 2012 release 1.0

## **Ngmmc Rs-tops User Handbook**

ngmmc rs-tops user handbook version 1.0 prepared by kyloc 1 may 2005 updated: 21 july 2009